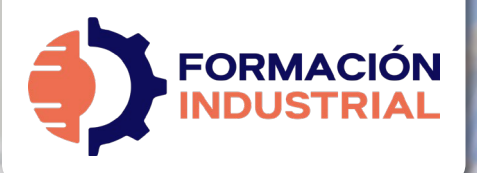

## **CÁLCULO, ANÁLISIS Y SOLUCIÓN DE FENÓMENOS TRANSITORIOS EN TUBERÍAS CON HAMMER**™

## **BIENVENIDO/A A FORMACIÓN INDUSTRIAL**

Si estás leyendo estas líneas significa que te has interesado por nuestro curso Cálculo, Análisis y Solución de Fenómenos Transitorios en Tuberías con HAMMER™

Antes de entrar en materia con el plan de estudios, tenemos que explicarte en detalle cómo funciona nuestra formación, para que puedas conocernos mejor. Así es como funcionamos.

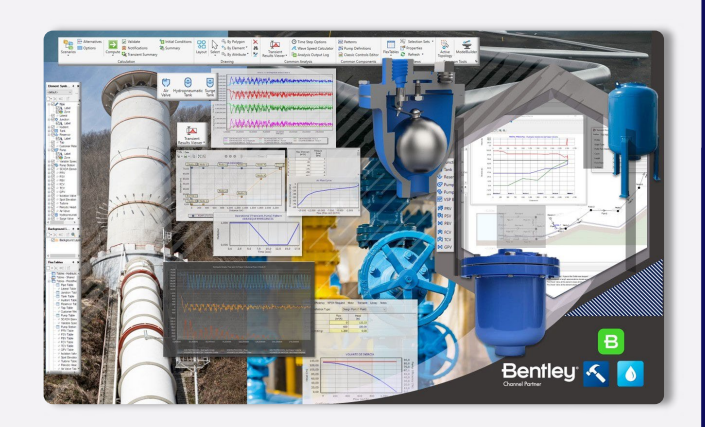

**ALL** 

**Bentley** 

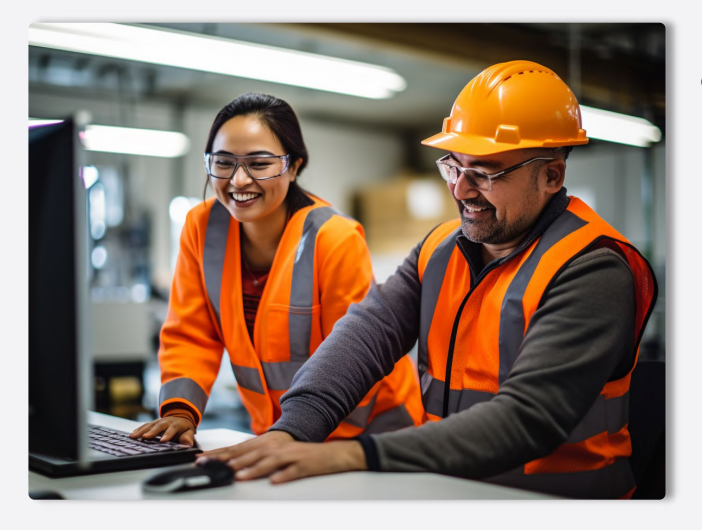

PRESENTACIÓN

## **¿QUÉ OFRECE NUESTRO CURSO?**

En nuestro curso encontrarás todo lo que se detalla en las páginas sucesivas de este Programa Formativo: acceso a todo el contenido, ejercicios, foros, tutorización personalizada, acceso vitalicio y mucho más.

Nuestro curso Cálculo, Análisis y Solución de Fenómenos Transitorios en Tuberías con HAMMER™ ofrece los conocimientos y herramientas necesarias para comprender, evaluar, predecir y calcular transitorios en sistemas de tuberías, aprendiendo todos los conceptos que te permitan definir la naturaleza de tu sistema y todas las características para elegir el enfoque más apropiado y, finalmente, diseñar los equipos de protección adecuado para mitigar por completo cualquier riesgo de colapso de tuberías.

**¿CUÁNTO CUESTA EL CURSO?**

EXPRESS FAQ El curso completo tiene un coste de 399€ en modo Autoguiado y 699€ en modo Mentorías. Fraccionables hasta en 18 meses sin ningún tipo de cargos o intereses.

**¿CUÁNDO EMPIEZA** para comenzar, **EL CURSO?**

El curso siempre está activo y disponible sólo tienes que completar tu matrícula y unirte al resto de estudiantes. Tendrás acceso de por vida y tiempo ilimitado para finalizar.

#### **CERTIFICACIÓN**

**Bentleu** 

## **¿QUÉ CERTIFICACIÓN OBTENDRÉ?**

Nuestra certificación es propia como marca privada registrada™. Obtendrás una certificación firmada por tu profesor que acredita el correcto desempeño en todas las tareas realizadas durante el transcurso de la formación.

El certificado que obtendrás contemplará la marca Bentley Systems en su emisión (puedes ver un certificado ejemplo al final de este programa) y será compatible con LinkedIn fra

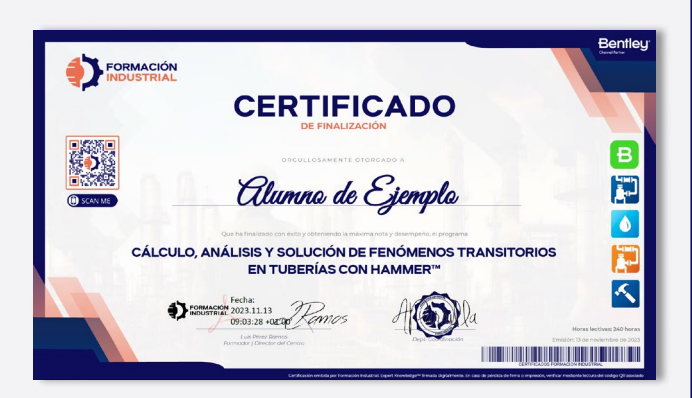

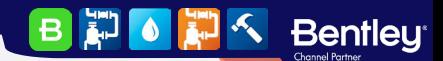

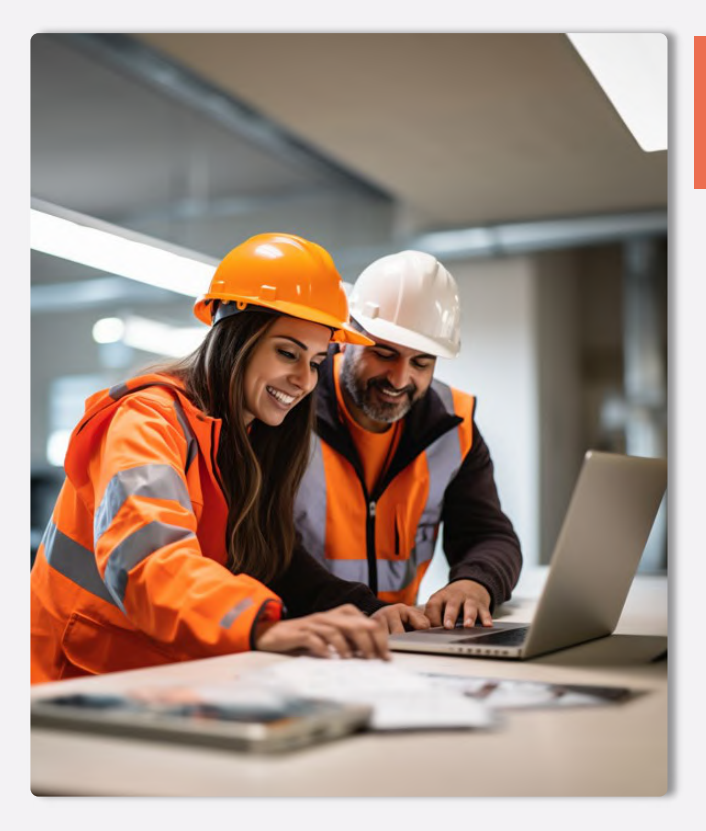

## **METODOLOGÍA Y HORARIOS**

METODOLOGÍA

## **¿CUÁL ES LA METODOLOGÍA?**

Nuestra metodología es totalmente online, de modo que cualquier persona del globo puede acceder al curso sin problema. Las clases se realizan en formato PDF, Excel y videos interactivos colgados en la plataforma acompañados de multitud de herramientas, casos prácticos y cuestionarios. Todo es 100% descargable de modo que podrás disfrutar de los contenidos durante todo tu desarrollo académico y laboral, pudiendo tener nuestro material como una biblioteca de consultas a la que podrás acudir siempre que lo necesites.

Tendrás acceso de por vida, por lo que estarás al día de todas las actualizaciones del temario. Este curso no es sólo un curso, es la puerta de entrada a una de las comunidades industriales más activa de toda el área hispanohablante.

## **¿CÓMO PLANTEARÉ MIS CONSULTAS?**

En Formación Industrial tenemos red social propia. Sí, has leído bien, contamos con un feed como el que puedes encontrar en LinkedIn o Facebook donde podrás interactuar con compañeros de todo el mundo.

Nuestro feed muestra constantemente toda la interacción en la plataforma. Cada pregunta que hagas en un foro aparecerá aquí, visible para todos, de forma que tu profesor podrá verla y contestarte.

No sólo estarás al día con tus consultas, si no que podrás ver en tiempo real todo lo que planteen tus compañeros, incluso contestar si crees que tu respuesta puede serle útil.

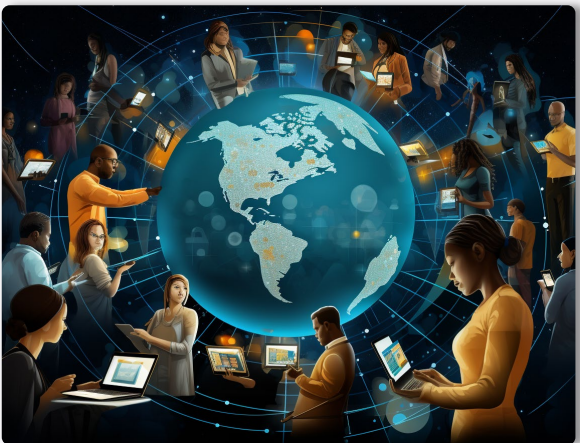

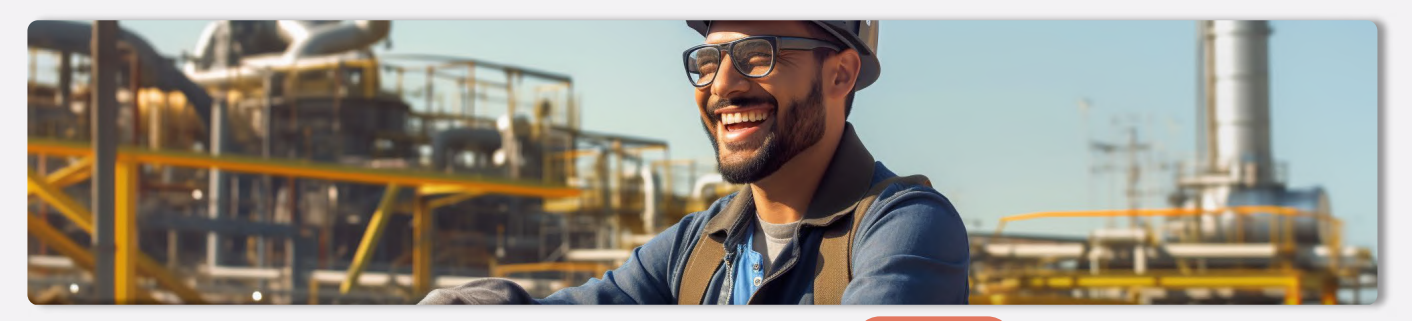

#### - HORARIOS

**Bentleu** 

 $\vert$ B  $\mathbf{E}$ 

## **¿CUÁLES SON LOS HORARIOS?**

**CE O** 

Podrás compaginar nuestros cursos con tu vida laboral y social sin importar tu huso horario. Nos diferenciamos por hacer fácil el aprendizaje, sin horarios rígidos y con total libertad en el tiempo.

Comenzarás en el momento de formalizar la matriculación y avanzarás a tu ritmo, estudiando lecciones, realizando ejercicios prácticos, participando en los foros de debate, visualizando los videos y superando los cuestionarios. Además, **podrás** programar paradas en la formación sin necesidad de avisarnos. El ritmo lo marcas tú y nosotros nos adaptamos.

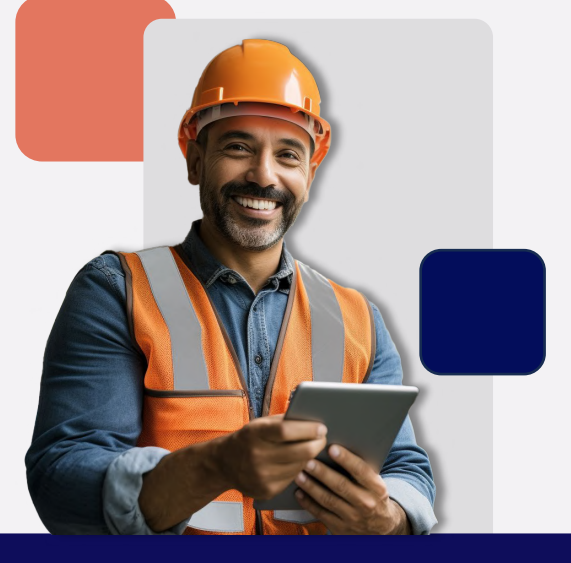

#### **SOFTWARE**

FORMACIÓN

## **¿QUÉ SOFTWARE USARÉ DURANTE EL CURSO?**

En Formación Industrial somos partners oficiales de Bentley Systems, contamos con conferenciantes de habla hispana que colaboran con la propia entidad y una larga experiencia trabajando conjuntamente.

Bentleu

**Channel Partn** 

Proporcionamos licencias completas del software HAMMER a todos nuestros alumnos, con los que podrás resolver todos los casos prácticos planteados y alcanzar un alto nivel de manejo del software. Una vez formalizada tu matrícula recibirás un mail para establecer tus claves de usuario de Bentley. ¡Guárdalas en lugar seguro! Necesitarás estas claves más adelante para activar el software.

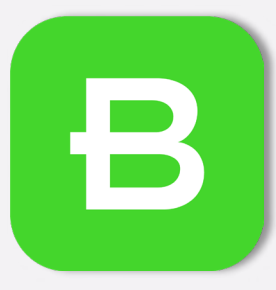

**BE OF A Bentley** 

**SOFTWARE Y LICENCIAS**

## **LICENCIAS FULL** — LICENCIAS

Los softwares con licencia Full se usan en módulos completos de estudio, alcanzando el máximo nivel de manejo del software y un conocimiento profundo de su funcionamiento

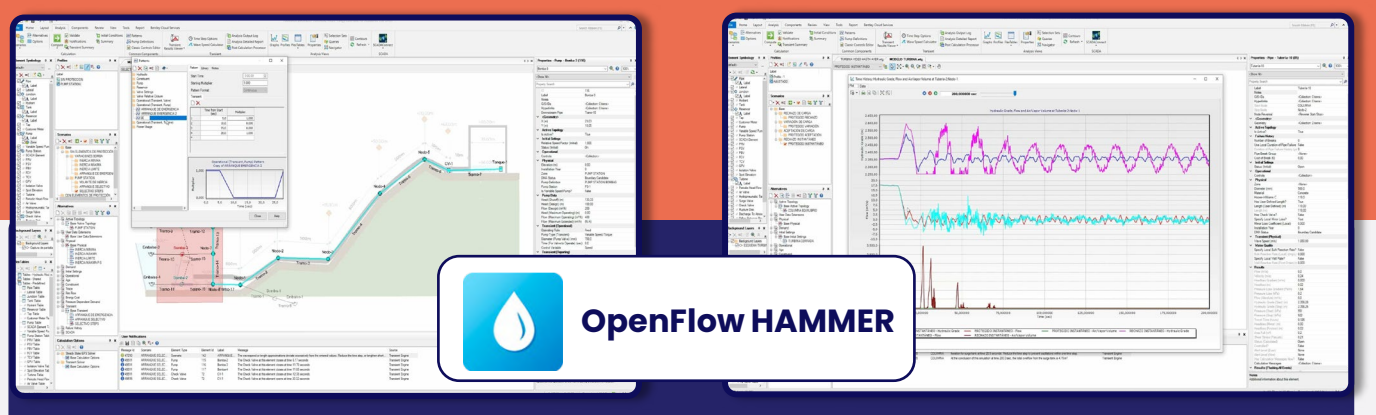

HAMMER es la forma más rentable de controlar los transitorios. Si no se controlan en un sistema de tuberías, las presiones transitorias pueden causar daños catastróficos en tuberías y equipos, poner en riesgo la seguridad de los operarios, permitir la intrusión de contaminantes peligrosos en el sistema e interrumpir el servicio a los clientes. Utilizado con éxito en proyectos de alto perfil en todo el mundo, HAMMER puede identificar los puntos críticos del sistema que necesitan protección <sup>y</sup> facilitar un diseño sólido del sistema. **[Ver más >>](https://formacion-industrial.com/openflows-hammer/)**

#### EL SOFTWARE

**Bentleu** 

## **CARACTERÍSTICAS ADICIONALES**

Puedes utilizar HAMMER como aplicación independiente o trabajar desde ArcGIS, MicroStation o AutoCAD. Independientemente de la plataforma utilizada, HAMMER mantiene un único conjunto de archivos de modelado para una verdadera interoperabilidad entre plataformas.

HAMMER te permite simular con precisión el impacto de una amplia gama de dispositivos de protección contra sobretensiones y equipos rotativos (bombas y turbinas). Selecciona entre más de 20 dispositivos y realiza un número ilimitado de escenarios de funcionamiento para desarrollar la estrategia más adecuada de mitigación de sobretensiones.

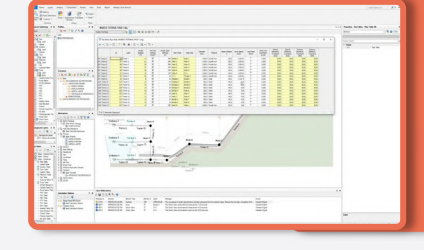

El centro de gestión de escenarios de HAMMER te permite, visualizar comparar un número<br>ilimitado de escenarios de escenarios hipotéticos dentro de una única ventana.

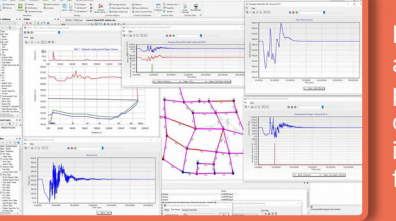

Los mapas temáticos, las animaciones interactivas, los perfiles y los gráficos de contorno proporcionan la información necesaria en un formato fácil de interpretar.

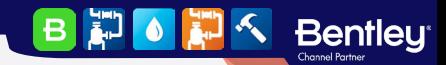

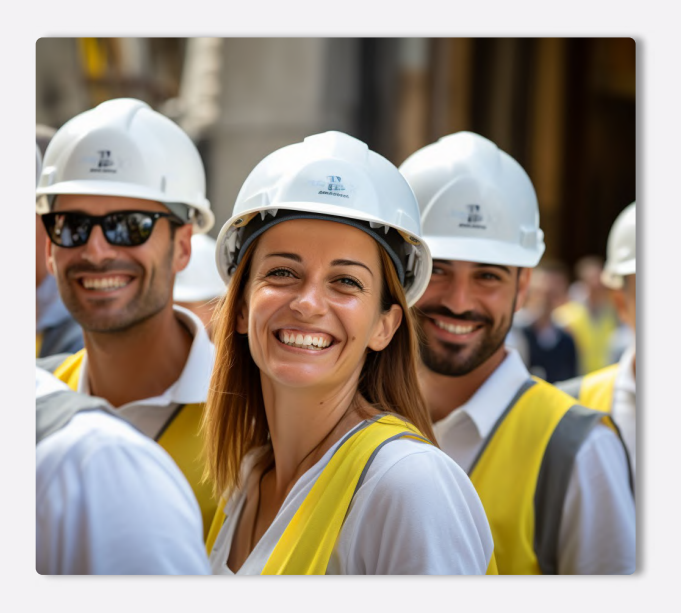

## **PORTAL DE EMPLEO**

 $-$  EMPLEO

## **¿CUÁL ES LA EMPLEABILIDAD?**

Cuando finalices el curso, tendrás acceso preferente a las ofertas de empleo que se publican periódicamente en nuestro portal de empleo.

Podrás acceder a todos los datos desde tu perfil de graduado y aplicar directamente desde nuestra plataforma, de modo que hablarás directamente con los reclutadores, sin intermediarios.

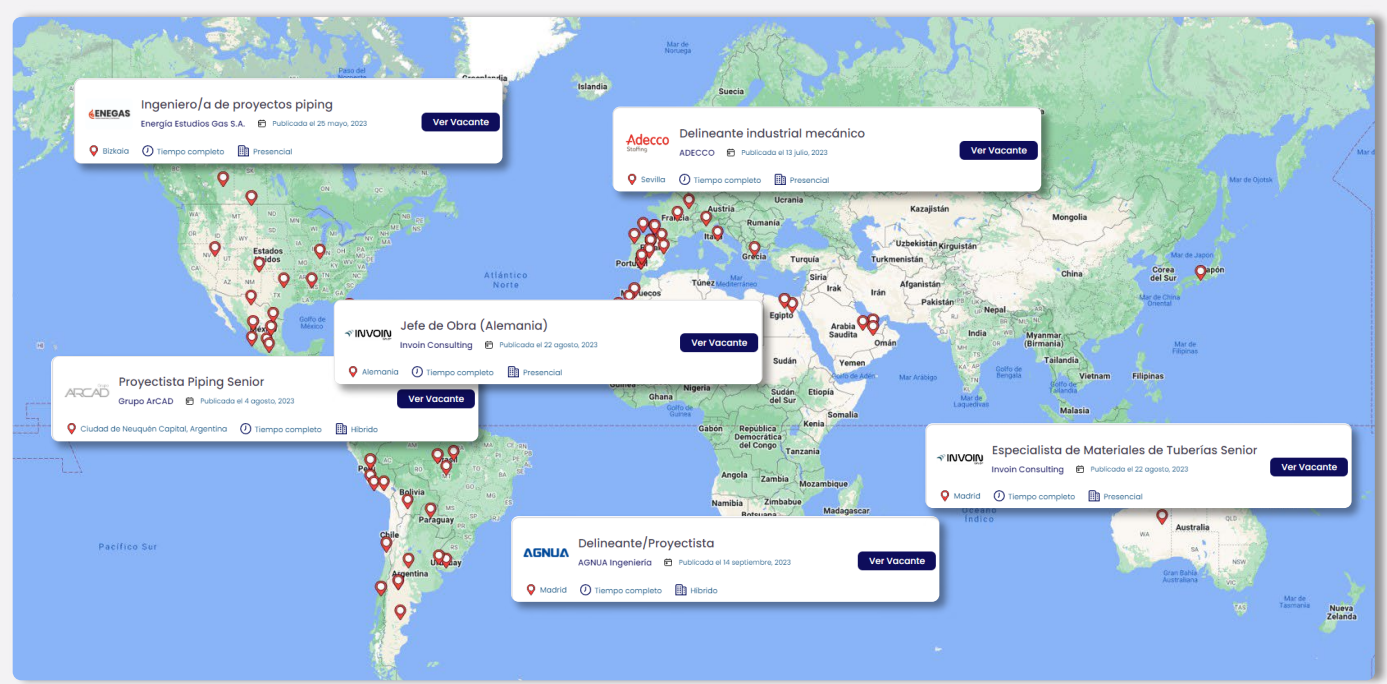

## **¿DÓNDE TRABAJAN NUESTROS ALUMNOS?**

Nuestros alumnos están en todo el mundo. La aplicabilidad de las normativas de estudio y los softwares que ponemos a su disposición les permiten ocupar puestos de responsabilidad y desenvolverse con soltura ante las entrevistas de trabajo más exigentes de las grandes empresas del sector industrial.

Además, usamos la exposición de nuestras redes sociales para compartir cuando consiguen graduarse, lo que da una gran visibilidad entre nuestros seguidores de Repsol, Exolum, Técnicas Reunidas, FLUOR, Engie, WEIR, ADYD, Technip, y otras empresas del sector.

**Bentleu<sup>®</sup>** 

BD OF

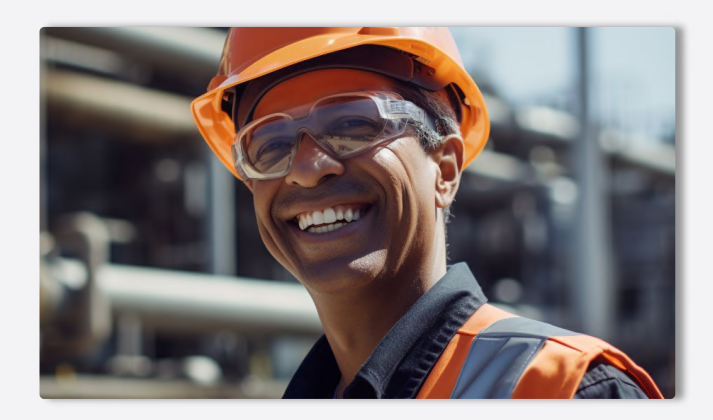

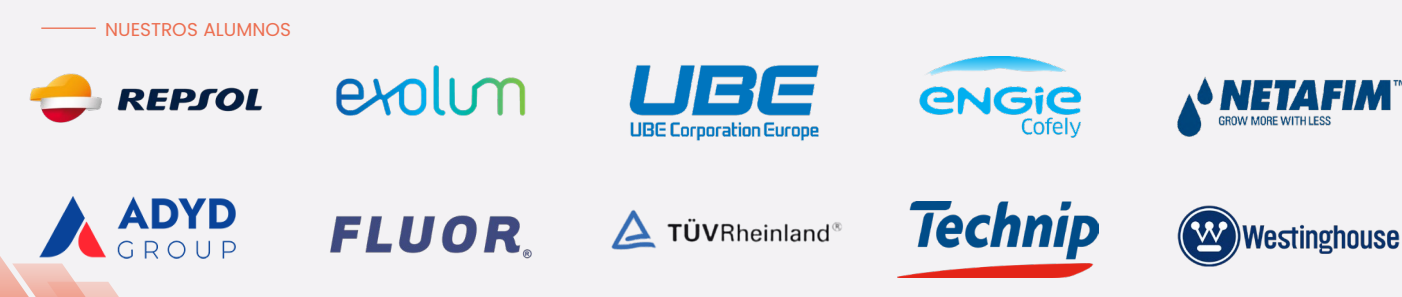

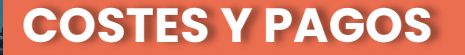

#### MODALIDADES

### **MODOS DE CURSADO**

Puedes hacer este curso escogiendo entre tres modos de cursado: Autoguiado, Desempleados y Mentoría. La diferencia fundamental radica en que los alumnos de Mentorías pueden preguntar consultas que van más allá del temario: curiosidades, ampliaciones de información, ejercicios personales o asistencia con modelos profesionales.

Los alumnos que optan por la modalidad Autoguiado o Desempleado cuentan con las asesorías del profesorado, pero referida únicamente, al contenido relacionado con el curso.

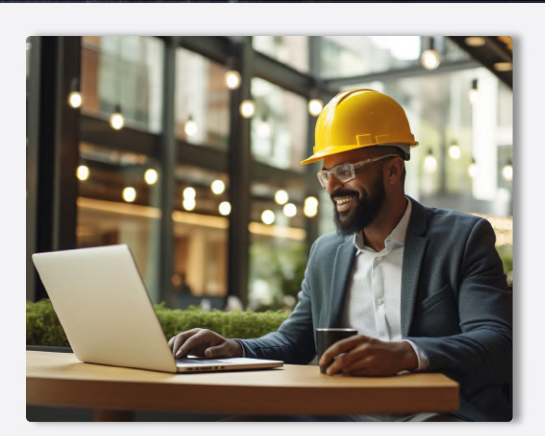

**BEOLE** 

**Bentley** 

- COMPARATIVA

#### **COMPARA LOS MODOS DE CURSADO**

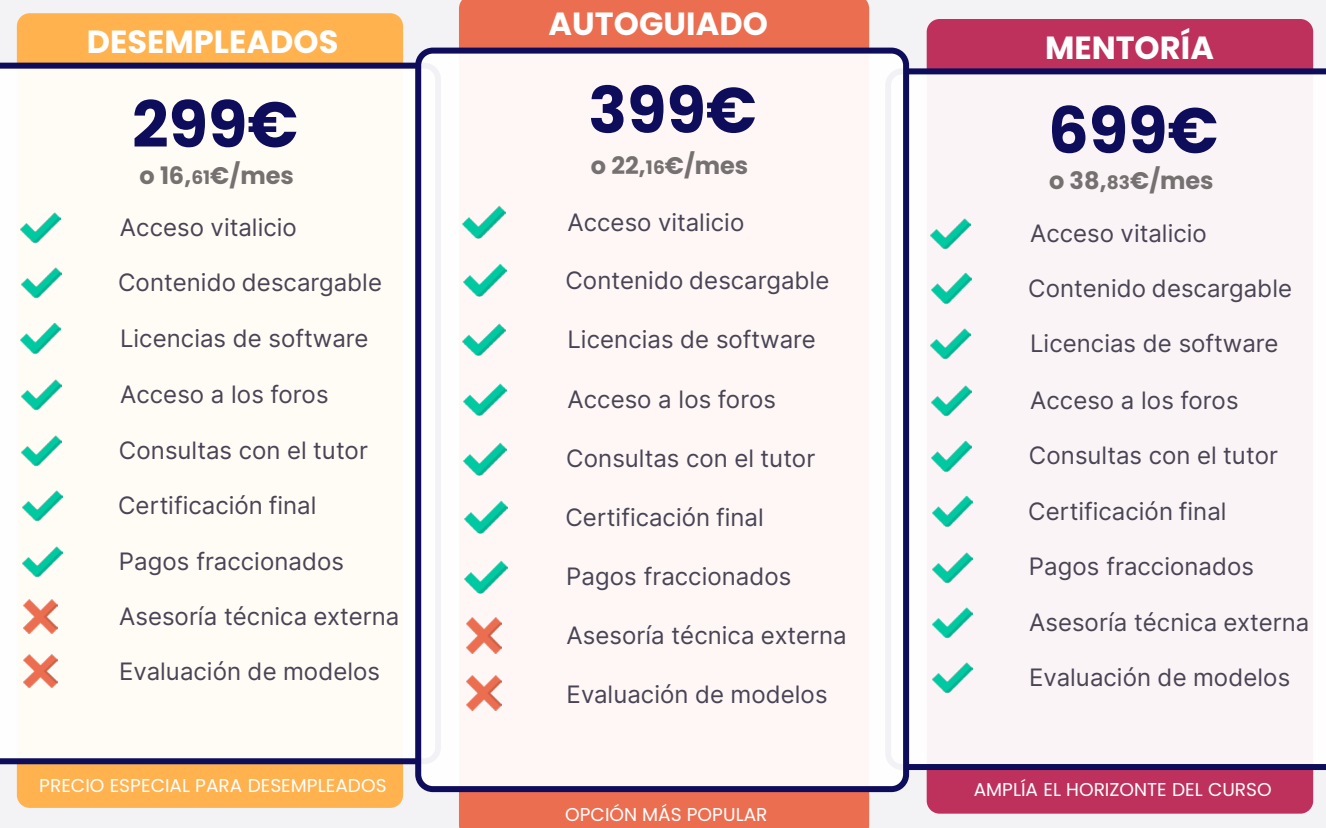

FRACCIONAMIENTOS Y PAGOS

**Bentleu** 

## **¿QUÉ FORMAS DE PAGO PUEDO UTILIZAR?**

Usa tu tarjeta de crédito o débito y paga en cualquier divisa mundial. Contamos con alumnos internacionales, así que nuestros pagos también deben estar a la altura. Aceptamos más de 157 divisas diferentes.

Nuestros precios figuran en Euros (€) pero con nuestra plataforma de pagos puedes usar dólares, libras, pesos, soles, dírham, yenes…sólo tienes que completar tu matrícula y el cambio será automático. Contamos con STRIPE como socio de pagos, así que tus datos de pago estarán encriptados al más alto nivel de seguridad.

### **¿CÓMO FRACCIONO MIS PAGOS?**

Para fraccionar tus pagos sólo tienes que seleccionar tu mensualidad en el menú desplegable del portal de matriculaciones del curso. Sin intermediarios ni costes adicionales o intereses.

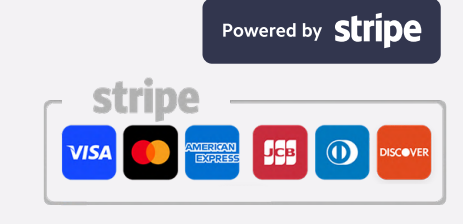

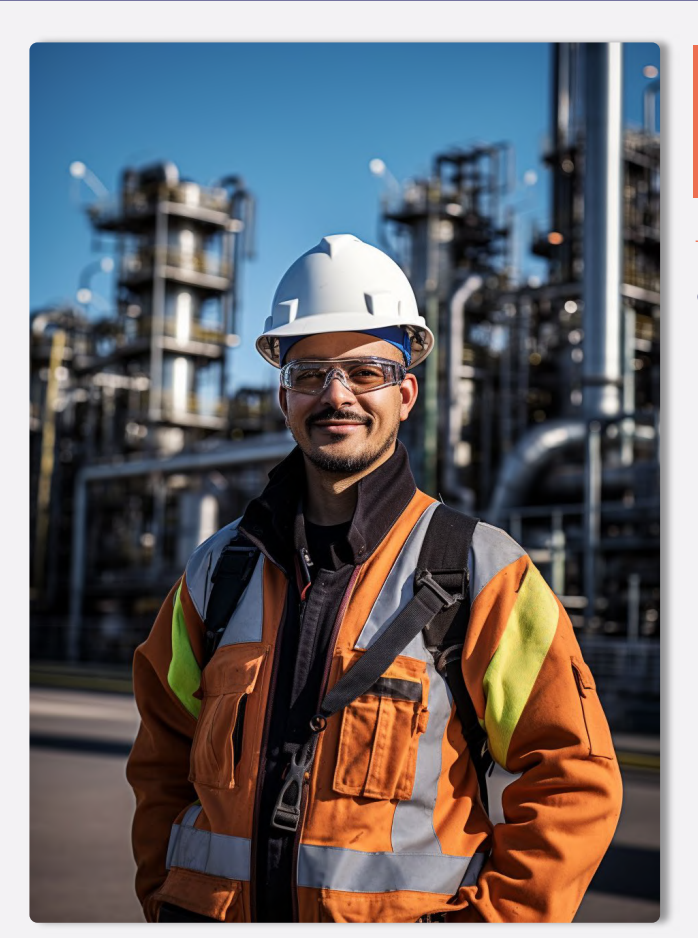

En lo que llevo de curso se ve que los cursos están muy bien organizados, y las ayudas didácticas (videos, esquemas,...) están muy bien montados para facilitar el entendimiento de la materia. También

.<br>se fomenta mucho el contacto entre alumnos, lo cual siempre es interesante desde el punto de vista

Lo que llevo en la actualidad del curso me parece un curso muy interesante con bastante material didáctico y bien explicado que permite una amplia comprensión y aprendizaje en la materia, además en

los foros se encuentra mas información complementarias y se puede preguntar para tener respuest<br>de las dudas de cada temática que haya quedado, estoy muy contenta con la decisión de realizar

Sus cursos son muy didácticos y siempre tienen muy buena disposición para responder inquietudes!

.<br>Agradecido de poder sumar día a día conocimiento en el ámbito industrial , también agradecer poder

Xu Diaz<br>Local Guide - 42 reseñas - 1 foto

Responder 1

profesional

**★★★★★** hace un día NUEVO

Carolina Andrea Sepulveda Sepulveda

**★★★★**★ Hace 10 horas NUFVO

Local Guide · 13 reseñas · 25 fotos

estudios en Formación Industrial

Responder 1

Eugenio Castañera Quintero

Responder | Me qusta

\*\*\*\*\* Hace 4 horas NIIEVO

Sus cursos son muy didacticos y siem Responder 11 Juan José Alonso Santiago

**★★★★★** hace un día NUEVO

Responder 1

B LE B  $\bullet$ 

**Bentleu<sup>®</sup>** 

pertenecer a esta plataforma/comunidad de forma permanente.

Jesús Adolfo Ramos García

Práctico, muy Útil y personal muy profesional siempre dispuesto ayudarte

Formación de calidad Responder | 1

eseñas · 7 fotos **★★★★★** hace un día NUEVO

8 reseñas · 5 fotos

**★★★★★** Hace 19 horas NUEVO

## **TESTIMONIOS**

- NUESTROS ALUMNOS

 $\ddot{\cdot}$ 

 $\ddot{\cdot}$ 

 $\ddot{\cdot}$ 

 $\ddot{z}$ 

 $\ddot{\phantom{a}}$ 

 $\ddot{\phantom{a}}$ 

## **¿QUÉ OPINAN NUESTROS ALUMNOS?**

Disponer de un temario excelente no es suficiente. Es necesario cuidar la experiencia de los alumnos, tener un trato cercano, un seguimiento personalizado y, básicamente, dar valor no sólo al aprendizaje, si no a la experiencia en general.

第10第4 Bentley

Es por ello que cuidamos con total dedicación la experiencia de nuestros alumnos y alumnas, respondiendo rápidamente a las consultas, aportando información útil, creando un estrecho vínculo entre profesores y alumnos y prestando la mejor de nuestras asesorías. Con esto conseguimos que estudiar con nosotros no sólo sea enriquecedor profesionalmente si no un viaje personal totalmente satisfactorio.

Esta filosofía nos permite mostrar orgullosos las opiniones que nuestros alumnos tienen en su paso por Formación Industrial, y que comparten con nosotros.

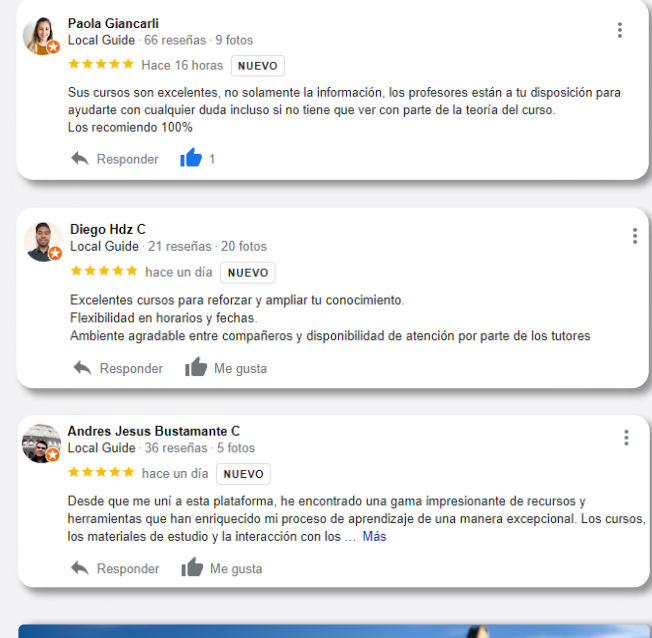

![](_page_5_Picture_8.jpeg)

![](_page_5_Picture_9.jpeg)

![](_page_6_Picture_0.jpeg)

## **¿CÓMO FORMALIZO MI INSCRIPCIÓN?**

Si has llegado hasta este punto, ya conoces todos los detalles relativos a nuestra formación. Si te has saltado alguno de los puntos anteriores, te aconsejamos volver atrás, ya que es información importante y sólo te llevará unos minutos.

Para formalizar la inscripción y poder acceder a tu curso necesitas seguir los pasos que te detallamos a continuación.

#### REGISTRO

**Bentleu**<sup>®</sup>

BH.

 $\bullet$ 

## **REGÍSTRATE EN FORMACIÓN INDUSTRIAL**

Una imagen vale más que mil palabras.

Esta afirmación es algo que en Formación Industrial aplicamos cada día, si nos sigues en redes sociales no te extrañará.

Para este paso es necesario crear una cuenta de usuario en nuestra plataforma, y en este vídeo, encontrarás todos los detalles tanto de su creación como del uso de la plataforma. Haz click en el botón rojo con el logo de Youtube y comenzará su reproducción.

![](_page_6_Picture_9.jpeg)

 $-$  Matrícula

## **¿YA HAS CREADO TU CUENTA? CONTINUEMOS:**

Una vez tienes tu cuenta creada y ya formas parte de la comunidad, llega el momento de matricularte en tu curso.

Hemos elegido un proceso de matriculación y pago sencillo, muy similar al de comprar un producto por Amazon o cualquier otra tienda online.

En primer lugar, elige el curso de nuestro catálogo a través de nuestro menú superior, en el catálogo general, o en cualquier enlace que te haya enviado un embajador.

Accede a su ficha y pulsa en Precios y Matrícula.

![](_page_6_Picture_16.jpeg)

![](_page_6_Picture_17.jpeg)

![](_page_7_Picture_0.jpeg)

#### MATRÍCULA

**Bentleu**®

BHOF

### **CONTINUEMOS:**

Selecciona el modo de cursado que prefieras entre "Mentoría" "Autoguiado" o "Desempleados" de los cuales tienes toda la información en la sección "Costes y Pagos"

Luego, selecciona el fraccionamiento que mejor se adapte a tus necesidades y pulsa "Continuar con mi Matrícula"

Para esta guía elegiremos el modo Autoguiado (el más popular) y fraccionaremos en 12 meses, una de las opciones preferidas. Recuerda que puedes elegir el fraccionamiento y modo de cursado que mejor se adapte a tus necesidades.

![](_page_7_Picture_254.jpeg)

Pulsando en "Continuar con mi matrícula" accederás a la ventana de pagos, donde podrás rellenar los datos relativos a tu facturación y pago, además de revisar todos los detalles de tu curso y el fraccionamiento aplicado (siempre que hayas seleccionado el pago fraccionado).

![](_page_7_Picture_255.jpeg)

![](_page_8_Picture_0.jpeg)

MATRÍCULA

## **¡YA PUEDES ACCEDER A TU FORMACIÓN!**

¡Enhorabuena! Ya formas parte de la comunidad de alumnos de Formación Industrial.

Podrás acceder a tu curso directamente desde tu menú de usuario: haciendo click en tu foto de la esquina superior derecha y pulsando en el botón "Cursos".

O accediendo directamente a la ficha del curso a través del menú superior o del catálogo, justo como en el primer paso del proceso de matriculación.

Ahora la ficha será diferente, tendrás una barra de avance en porcentaje, que irá llenándose conforme avances en el curso, y el botón de "Precios y matrícula" se habrá transformado en "Iniciar Curso".

En la primera lección: "Consultas y Actualizaciones" encontrarás todas las instrucciones necesarias para disfrutar al máximo de tu formación. Síguelas cuidadosamente y ¡Disfruta de tu experiencia con nosotros!

![](_page_8_Picture_8.jpeg)

S No se requieren estudios previos

ี่ผู้) Audio Español

#### **Cálculo, Análisis y Solución de** Fenómenos Transitorios en Tuberías con HAMMER™ Un curso de: ( ) Formación Industrial  $+33$  inscritos 23 Lecciones 回  $\equiv 35$  Recursos 0 6 Cuestionarios 日 Curso Programa Formativo a Certificado final El Curso Cálculo, Análisis y Solución de Fenómenos Transitorios en Tuberías con HAMMER™ te  $\odot$  Online y a tu ritmo equipará con los conocimientos y herramientas necesarios para comprender, evaluar, predecir y © Acceso ilimitado para siempre calcular transitorios de tuberías en sistemas de todas las escalas. Adquiere una gran cantidad de conceptos prácticos, que facilitarán definir la naturaleza de tu sistema y seleccionar las  $\overrightarrow{C}$  Todas las actualizaciones incluidas características asociadas pertinentes, eligiendo el enfoque más adecuado. Finalmente, aprende a Contacto directo con el tutor diseñar los equipos de protección necesarios para mitigar completamente cualquier riesgo de colapso de tuberías

**SOFTWARE** 

![](_page_8_Picture_11.jpeg)

Proveemos licencias completas para resolver los casos prácticos y clases en vivo realizadas con OpenFlows HAMMER™ de modo que puedas convertirte en un auténtico experto en el manejo del Software ¡Sin límite de tiempo!

**Bentleu** 

 $\overline{B}$ 

**ED**  $\ddot{\bullet}$ 

![](_page_9_Picture_0.jpeg)

## **PLAN DE ESTUDIOS**

 $-$  SYLLABUS

## **CÁLCULO, ANÁLISIS Y SOLUCIÓN DE FENÓMENOS TRANSITORIOS EN TUBERÍAS CON HAMMER** ™

Como complemento a nuestro programa formativo, bajo estas líneas encontrarás el plan de estudios detallado. Ten en cuenta que el plan de estudios hace referencia a los contenidos del curso, no al título de las lecciones, por lo que es posible que encuentres desviaciones fruto de las diferentes ampliaciones y actualizaciones de contenido que los profesores llevan a cabo en el curso, y que son totalmente gratuitas para nuestros alumnos.

## **TRANSITORIOS EN SISTEMAS DE PIPING. VISIÓN GENERAL**

- Introducción al mundo transitorio.
- ¿Qué es un transitorio?
	- ¿Por qué evitar los transitorios?
		- Cavitación.
		- Separación de columna.
		- Colapsos.
- Impacto de los transitorios.
- Causas comunes de los transitorios.
- Factores que afectan a los transitorios.

## **INFLUENCIA EN EL TRANSITORIO DE VÁLVULAS, BOMBAS Y TUBERÍAS**

- Válvulas. Pérdidas de carga.
- Actuación de válvulas en escenarios transitorios.
- Bombas. Tipologías.
	- Rotodinámicas.
	- Desplazamiento Positivo.
- Curva característica de una bomba.
- Sistemas de bombeo controlados por variadores de frecuencia.
- Influencia de las maniobras de bombeo en los fenómenos transitorios.
	- Arranque de bomba.
	- Parada de bomba.
	- ¿Qué es la separación de columna?
- Influencia de la inercia en el transitorio.
- Perfil de tuberías. Conceptos clave en transitorios.
- Señales de alarma en sistemas de tuberías.

## **LA MATEMÁTICA DETRÁS DE LOS TRANSITORIOS**

- Historia de los métodos de análisis transitorios.
- Física del flujo transitorio.
- Teoría del golpe de ariete.
- Cómo surgen las ecuaciones de gobierno del golpe de ariete.
	- Newton.
		- Laplace.
- Webers.
- Jowkowsky.
- Allievi.
- Fórmulas simplificadas de aplicación directa.
	- Cálculo según Jouguet.
	- Cálculo según Michaud.
	- Ecuación según Allievi-Jowkowsky.

 $\bullet$ 

**Bentley** 

- Pulso de Jowkowsky.
- Fórmula de Angus.
	- Cierre rápido o instantáneo.
	- Cierre lento.
- Fórmula simplificada. Columna rígida.
- Fórmula de Mendiluce.

## **HIDRÁULICA APLICADA A FENÓMENOS TRANSITORIOS**

- Línea de gradiente hidráulico.
- Línea de energía.
- Deducción matemática de las LGH y EGL.
- Consecuencias de una HGL negativa.
- Golpe de ariete. Hidráulica del proceso.
- Las 9 fases del golpe de ariete.

## **DISPOSITIVOS DE PROTECCIÓN CONTRA TRANSITORIOS I**

- Control del fenómeno transitorio.
- Dispositivos de protección.
- Volantes de inercia.
	- Partes del volante.
	- Tipos de volante.
- Calderín de aire con compresor.
	- Operación del tanque durante el arranque.
	- Operación del tanque durante la parada.
- Tanques de vejiga.
	- Operación del tanque de vejiga.
- Dimensionado matemático de calderines.
- Chimeneas de equilibrio.
	- Cálculo Matemático de chimeneas.
	- Aplicación en Central Hidroeléctrica.
	- Tipos de chimenea.
- Tanque unidireccional.

**Bentleu BDODA** 

![](_page_10_Picture_0.jpeg)

## **PLAN DE ESTUDIOS**

 $-$  SYLLABUS

## **CÁLCULO, ANÁLISIS Y SOLUCIÓN DE FENÓMENOS TRANSITORIOS EN TUBERÍAS CON HAMMER** ™

## **TEMA 6. DISPOSITIVOS DE PROTECCIÓN CONTRA TRANSITORIOS II**

- Válvulas de alivio de presión.
	- Alivio de presión con resorte.
	- Alivio de presión con fuelle.
	- Válvula anticipadora de onda (SAV).
		- Operación de válvula SAV.
			- Variación constructiva. SAV con solenoide.
			- Cálculo de presión diferencial.
	- Válvula de control de bombeo.
	- Válvulas de aire o ventosas.
		- Purgadores.

**Bentleu** 

**FIORE** 

 $\mathbf{B}$ 

- Ventosas de efecto cinético.
- Ventosas trifuncionales.
- Ventosas antiariete.
- Ubicación recomendada de ventosas.
- Cálculo y elección de ventosas.
- Bypass de sistemas de bombeo.
- Válvulas de retención de columpio.

## **TEMA 7. SIMULACIÓN DE TRANSITORIOS CON HAMMER ™ (I)**

- Definición del espacio de trabajo y primer modelo.
- Ejecución de transitorios y análisis de resultados.
- Resolución con tanque hidroneumático y análisis de comportamiento.

## **SIMULACIÓN DE TRANSITORIOS CON HAMMER ™ (II)**

• Sistema completo. Escenarios, prototipos y time line.

 $\bullet$ 

**Bentley** 

- Resultados en visor temático y simbología de elementos.
- Generación de reportes y análisis de datos.

### **CASOS REALES CON HAMMER ™**

- Simulación de Pump Station.
- Sistemas reales. Definición y simulación profesional.
- Operación de bombas y modelado de Pump Station.
- Análisis completo de Pump Station.
	- Volante de inercia.
		- Arranque secuencial.
- Protección con tanque hidroneumático.
- Protección con válvula SAV.
- Protección con válvula de doble efecto.
- Simulación de central hidroeléctrica.
- Definición de turbina.
	- Casos de carga.
- Protección con columna de equilibrio.

Los temas descritos con anterioridad son susceptibles de ampliaciones de contenido durante el curso, ya sea a petición de los propios alumnos o por ampliaciones de temario programadas en el año.

Con tu matrícula, el acceso al curso es vitalicio, por lo que siempre dispondrás de acceso a todo el contenido, incluidas las futuras actualizaciones.

#### En las siguientes páginas encontrarás un certificado tipo como el que será emitido al final del curso.

Es posible que su diseño cambie según el branding corporativo, pero los aspectos relevantes permanecerán inalterados.

![](_page_11_Picture_0.jpeg)

![](_page_11_Picture_1.jpeg)

![](_page_11_Picture_2.jpeg)

ORGULLOSAMENTE OTORGADO A

Alumno de Ejemplo

Que ha finalizado con éxito y obteniendo la máxima nota y desempeño, el programa

# **CÁLCULO, ANÁLISIS Y SOLUCIÓN DE FENÓMENOS TRANSITORIOS EN TUBERÍAS CON HAMMER™️**

![](_page_11_Picture_7.jpeg)

![](_page_11_Picture_8.jpeg)

**Bentleu** 

Channel Partni

![](_page_11_Picture_10.jpeg)

![](_page_11_Picture_11.jpeg)

**Horas lectivas: 240 horas**

Emisión: 13 de noviembre de 2023

![](_page_11_Picture_14.jpeg)

Certificación emitida por Formación Industrial. Expert Knowledge™ firmada digitalmente. En caso de pérdida de firma o impresión, verificar mediante lectura del código QR asociado

![](_page_12_Picture_0.jpeg)

# **CONTENIDOS IMPARTIDOS**

#### **SYLLABUS**

![](_page_12_Picture_3.jpeg)

#### **TRANSITORIOS EN SISTEMAS DE PIPING. VISIÓN GENERAL**

- Introducción al mundo transitorio.
- ¿Qué es un transitorio?
- ¿Por qué evitar los transitorios?
	- Cavitación.
	- Separación de columna.
	- Colapsos.
- Impacto de los transitorios.
- Causas comunes de los transitorios.
- Factores que afectan a los transitorios.

#### **INFLUENCIA EN EL TRANSITORIO DE VÁLVULAS, BOMBAS Y TUBERÍAS**

- Válvulas. Pérdidas de carga.
- Actuación de válvulas en escenarios transitorios.
- Bombas. Tipologías.
	- Rotodinámicas.
	- Desplazamiento Positivo.
- Curva característica de una bomba.
- Sistemas de bombeo controlados por variadores de frecuencia.
- Influencia de las maniobras de bombeo en los fenómenos transitorios.
	- Arranque de bomba.
	- Parada de bomba.
	- ¿Qué es la separación de columna?
- Influencia de la inercia en el transitorio.
- Perfil de tuberías. Conceptos clave en transitorios.
- Señales de alarma en sistemas de tuberías.

#### **LA MATEMÁTICA DETRÁS DE LOS TRANSITORIOS**

- Historia de los métodos de análisis transitorios.
- Física del flujo transitorio.
- Teoría del golpe de ariete.
- Cómo surgen las ecuaciones de gobierno del golpe de ariete.
	- Newton.
	- Laplace.
- Webers.
- Jowkowsky.
- Allievi.
- Fórmulas simplificadas de aplicación directa.
	- Cálculo según Jouguet.
	- Cálculo según Michaud.
	- Ecuación según Allievi-Jowkowsky.
	- Pulso de Jowkowsky.
- Fórmula de Angus.
	- Cierre rápido o instantáneo.
		- Cierre lento.
- Fórmula simplificada. Columna rígida.
- Fórmula de Mendiluce.

#### **HIDRÁULICA APLICADA A FENÓMENOS TRANSITORIOS**

- Línea de gradiente hidráulico.
- Línea de energía.
- Deducción matemática de las LGH y EGL.
- Consecuencias de una HGL negativa.
- Golpe de ariete. Hidráulica del proceso.
- Las 9 fases del golpe de ariete.

#### **DISPOSITIVOS DE PROTECCIÓN CONTRA TRANSITORIOS I**

- Control del fenómeno transitorio.
- Dispositivos de protección.
- Volantes de inercia.
	- Partes del volante.
	- Tipos de volante.
- Calderín de aire con compresor.
	- Operación del tanque durante el arranque.
	- Operación del tanque durante la parada.
- Tanques de vejiga.
	- Operación del tanque de vejiga.
- Dimensionado matemático de calderines.
- Chimeneas de equilibrio.
	- Cálculo Matemático de chimeneas.
	- Aplicación en Central Hidroeléctrica.
	- Tipos de chimenea.
- Tanque unidireccional.

#### **DISPOSITIVOS DE PROTECCIÓN CONTRA TRANSITORIOS II**

- Válvulas de alivio de presión.
	- Alivio de presión con resorte.
	- Alivio de presión con fuelle.
- Válvula anticipadora de onda (SAV).
	- Operación de válvula SAV.
	- Variación constructiva. SAV con solenoide.
	- Cálculo de presión diferencial.
- Válvula de control de bombeo.
- Válvulas de aire o ventosas.
	- Purgadores.
		- Ventosas de efecto cinético.
		- Ventosas trifuncionales.
		- Ventosas antiariete.
	- Ubicación recomendada de ventosas.
	- Cálculo y elección de ventosas.
- Bypass de sistemas de bombeo.
- Válvulas de retención de columpio.

#### **SIMULACIÓN DE TRANSITORIOS CON HAMMER ™️ (I)**

- Definición del espacio de trabajo y primer modelo.
- Ejecución de transitorios y análisis de resultados.
- Resolución con tanque hidroneumático y análisis de comportamiento.

#### **SIMULACIÓN DE TRANSITORIOS CON HAMMER ™️ (II)**

• Sistema completo. Escenarios, prototipos y time line.

Certificación emitida por Formación Industrial. Expert Knowledge™ firmada digitalmente. En caso de pérdida de firma o impresión, verificar mediante lectura del código QR asociado

- Resultados en visor temático y simbología de elementos.
- Generación de reportes y análisis de datos.

#### **CASOS REALES CON HAMMER ™️**

• Sistemas reales. Definición y simulación

Bentleu

• Protección con válvula de doble efecto. • Simulación de central hidroeléctrica.

• Operación de bombas y modelado de

• Análisis completo de Pump Station. • Volante de inercia. • Arranque secuencial. • Protección con tanque hidroneumático.

• Simulación de Pump Station.

• Protección con válvula SAV.

• Definición de turbina. • Casos de carga. • Protección con columna de equilibrio.

profesional.

Pump Station.